## Students' Guide to Ruler

## Log on

- Load a web browser (IE, Edge or Chrome)
- Type office.com into the address bar
- Login:
  - Username: NetworkUsername@st-nicholas.cheshire.sch.uk
  - Password: Set when logging in recently
- If you have forgotten your password please ask your form tutor to let Mr Hanson know.

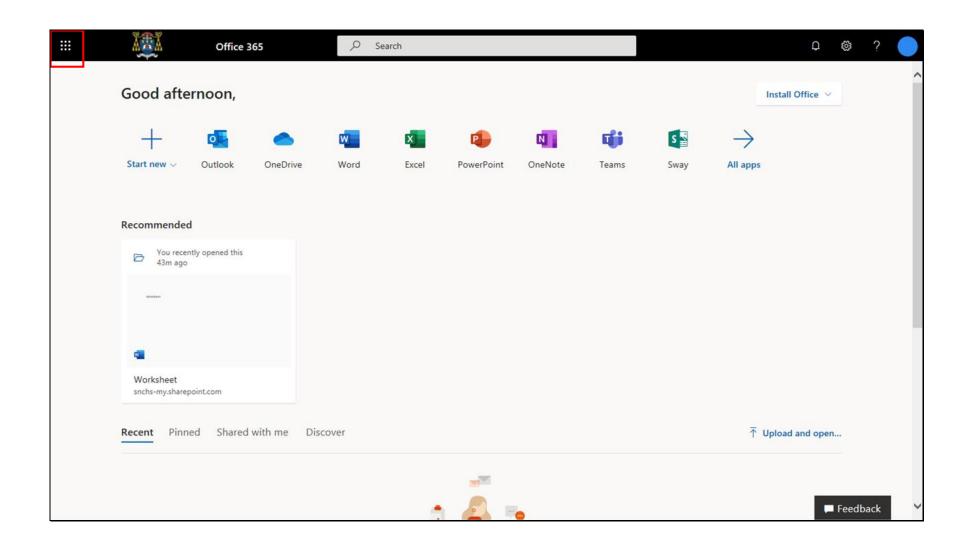

Login to Office 365 and click on the App Launcher at the top-left hand side of the screen.

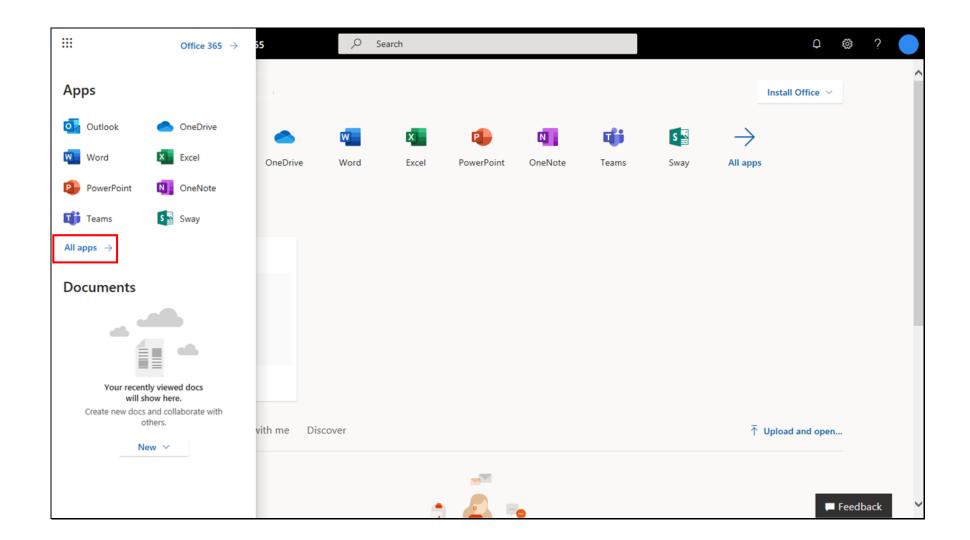

Click on All apps

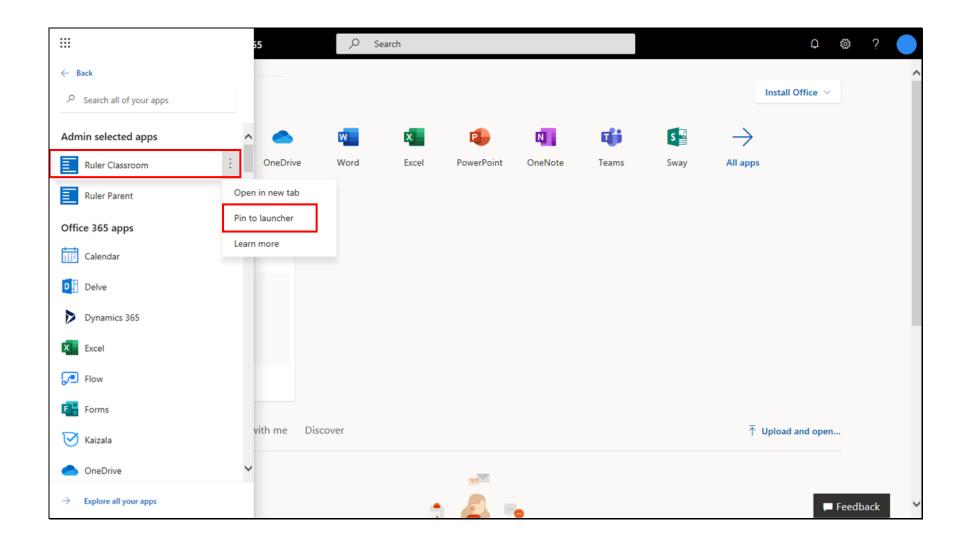

Right click on Ruler Classroom and Select Pin to launcher. You will only need to do this once.

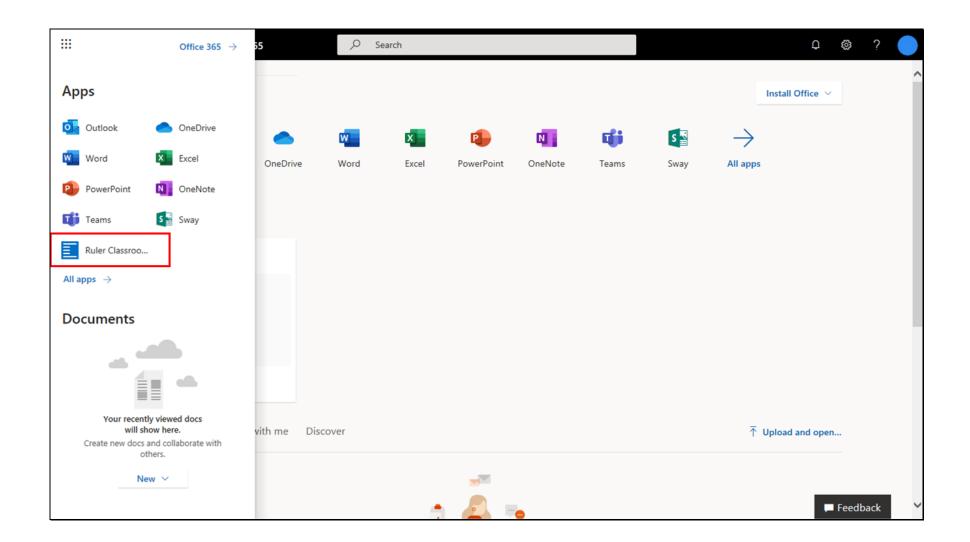

When you return to the App Launcher, Ruler is now there to click on, so it will be quicker to load in future. Click on Ruler.

| Ruler   St Nicholas Cath | holic High School Outlook Calendar People Newsfeed OneDrive Sites Tasks                          |
|--------------------------|--------------------------------------------------------------------------------------------------|
| Channel                  |                                                                                                  |
| Classes<br>Assignments   | Homework                                                                                         |
| Homework                 |                                                                                                  |
| Notebooks                | Class Select Class Status Assigned Search Text:                                                  |
| Behaviour<br>Reports     | Homework Class Status Type Location Submit <u>Assigned Due</u> Submitted Completed Mark Comments |
| Help                     | Revision 10B-Co1 Assigned Course Home Online 06-Nov-2019 13-Nov-2019                             |
|                          |                                                                                                  |
|                          |                                                                                                  |
|                          |                                                                                                  |
|                          |                                                                                                  |
|                          |                                                                                                  |
|                          |                                                                                                  |
|                          |                                                                                                  |
|                          |                                                                                                  |
|                          |                                                                                                  |
|                          |                                                                                                  |
|                          |                                                                                                  |

Ruler will default to showing your Homework. This is where all of your current homework tasks will be listed.

You will need to click on the title of the Homework to see the task that has been set.

There are other options on the left, but to begin with we are only looking at the Homework

| Ruler   St Nicholas Catholic High School Outlook Calendar People Newsfeed OneDrive Sites T |                                                                                          |  |  |
|--------------------------------------------------------------------------------------------|------------------------------------------------------------------------------------------|--|--|
| J Brown - Computir                                                                         | ng - 10B-Co1                                                                             |  |  |
| Classes<br>Assignments                                                                     | Revision                                                                                 |  |  |
| Homework<br>Notebooks                                                                      | Description:                                                                             |  |  |
| Behaviour                                                                                  | Answer the questions on the worksheet.                                                   |  |  |
| Reports                                                                                    | Status Assigned Date Due Date Work Type Work Location Submit Work Marking Estimated Time |  |  |
|                                                                                            | Assigned 06-Nov-2019 13-Nov-2019 Course Home Online                                      |  |  |
|                                                                                            | Resources Links<br>Worksheet.docx                                                        |  |  |
|                                                                                            | Assigned Due Date Submitted Completed Mark Comments Folder 06-Nov-2019 13-Nov-2019       |  |  |
|                                                                                            |                                                                                          |  |  |
|                                                                                            | Complete                                                                                 |  |  |
|                                                                                            |                                                                                          |  |  |
|                                                                                            |                                                                                          |  |  |
|                                                                                            |                                                                                          |  |  |
|                                                                                            |                                                                                          |  |  |

You can now see the description of the task that has been set.

You can also download any worksheet or resource that has been issued as part of the task. When you click on the link you will be given an option to download the file.

| ľ | Do you want to open <b>Worksheet.docx</b> (12.3 KB) from <b>snchs-my.sharepoint.com</b> ? | Open | Cancel | × |
|---|-------------------------------------------------------------------------------------------|------|--------|---|
|   |                                                                                           |      |        | I |
|   |                                                                                           |      |        |   |
|   |                                                                                           |      |        |   |
|   |                                                                                           |      |        |   |
|   |                                                                                           |      |        |   |
|   |                                                                                           |      |        |   |
|   |                                                                                           |      |        |   |

You will need to open the file, but ensure you save it to a location on your home computer before you start working on it, so that you know where to access the file from in future.

| r   St Nicholas Catho                                         | olic High School Outlook Calendar People Newsfeed OneDrive Sites Tasks                                                                                                    |
|---------------------------------------------------------------|----------------------------------------------------------------------------------------------------|
| Brown - Computin                                              | ng - 10B-Co1                                                                                                    |
| isses<br>signments<br>omework<br>otebooks<br>haviour<br>ports | Revision Description: Answer the questions on the worksheet.                                                                                                    |
| ports                                                         | Status       Assigned Date       Due Date       Work Type       Work Location       Submit Work       Marking       Estimated Time         Assigned       06-Nov-2019       13-Nov-2019       Course       Home       Online         Resources Links       Worksheet.docx         Assigned       Due Date       Submitted       Completed       Mark       Comments       Folder         06-Nov-2019       13-Nov-2019       13-Nov-2019       Completed       Mark       Comments       Folder         06-Nov-2019       13-Nov-2019       Completed       Mark       Comments       Folder |
|                                                               | Complete                                                                                                    |

In the future some of your teachers may want you to hand in resources by uploading to Ruler. To do this click on the homework folder. This will take you to a folder that has been automatically created on your OneDrive

|                                                                                                    | OneDrive                                                                                                | p @ ? 🤇                                    |
|----------------------------------------------------------------------------------------------------|----------------------------------------------------------------------------------------------------|--------------------------------------------|
| Search everything                                                                                                    | + New ∨ 〒 Upload ∨ 🖻 Share 🐵 Copy link 🤤 Sync 🞍 Download 🖋 Flow ∨                                       | $\downarrow = \text{Sort} \lor = \lor  ()$ |
| Jude Alderton                                                                                                    | Files > Rater > 10B-Co1 - Computing > Revision - 06Nov19                                                |                                            |
| <ul> <li>Recent</li> <li>ג<sup>q</sup> Shared</li> <li>Recycle bin</li> </ul>                                                                                                    | Name ∨     Modified ∨     Modified By ∨     NotebookT ∨     FolderType ∨     SharedWith ∨     File Size | <ul> <li>✓ Sharing</li> </ul>              |
| Shared libraries<br>Sites help you work on projects with<br>your team and share information<br>from anywhere on any device. Create<br>or follow sites to see them here.<br>Create shared library |                                                                                                    |                                            |
|                                                                                                    | Drag files here                                                                                         |                                            |
| Get the OneDrive apps<br>Return to classic OneDrive                                                                                                    |                                                                                                    |                                            |

You will need to click Upload

And then click on Files

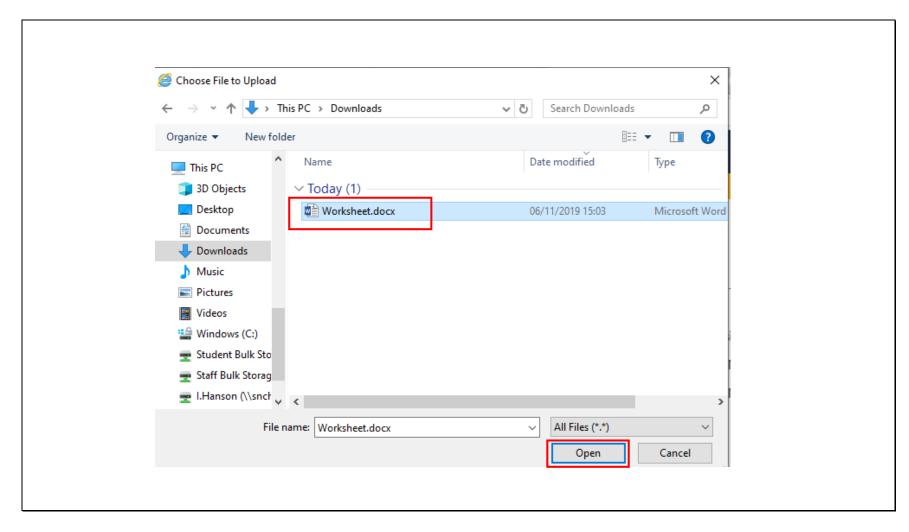

You then need to browse to the folder on your computer where you saved your homework Click on the file Then click Open

| 👼                                                                                                    | OneDrive                                                                        | ₽ @ ?         |   |
|----------------------------------------------------------------------------------------------------|---------------------------------------------------------------------------------|---------------|---|
| Search everything                                                                                                    | + New 🔨 🛧 Upload 🗸 🖄 Share 🐵 Copy link 📿 Sync 🞍 Download 🖋 Flow 🗸               | ↓≓ Sort ∨ = ∨ | 0 |
| Jude Alderton                                                                                                    | Files > Ruler > 10B-Co1 - Computing > Revision - 06Nov19                        |               | ^ |
| S Recent                                                                                                    | Name ∨ Modified ∨ Modified By ∨ NotebookT ∨ FolderType ∨ SharedWith ∨ File Size | ✓ Sharing     |   |
| ද <sup>R</sup> Shared<br>ම Recycle bin                                                                                                    | Worksheet.docx A few seconds ago 11.2 KB                                        | Private       |   |
| Shared libraries<br>Sites help you work on projects with<br>your team and share information<br>from anywhere on any device. Create<br>or follow sites to see them here.<br>Create shared library |                                                                                 |               |   |
| Get the OneDrive apps<br>Return to classic OneDrive                                                                                                    |                                                                                 |               | ~ |
|                                                                                                    |                                                                                 |               |   |

The file is then available in your OneDrive folder.

| Ruler   St Nicholas Catholic High School Outlook Calendar People Newsfeed OneDrive Sites |                                                                                          |  |
|------------------------------------------------------------------------------------------|------------------------------------------------------------------------------------------|--|
| J Brown - Computi                                                                        | ng - 10B-Co1                                                                             |  |
| Classes<br>Assignments                                                                   | Revision                                                                                 |  |
| Homework<br>Notebooks                                                                    | Description:                                                                             |  |
| Behaviour                                                                                | Answer the questions on the worksheet.                                                   |  |
| Reports                                                                                  | Status Assigned Date Due Date Work Type Work Location Submit Work Marking Estimated Time |  |
|                                                                                          | Assigned 06-Nov-2019 13-Nov-2019 Course Home Online                                      |  |
|                                                                                          | Resources Links<br>Worksheet.docx                                                        |  |
|                                                                                          | Assigned Due Date Submitted Completed Mark Comments Folder<br>06-Nov-2019 13-Nov-2019    |  |
|                                                                                          | Complete                                                                                 |  |
|                                                                                          |                                                                                          |  |
|                                                                                          |                                                                                          |  |
|                                                                                          |                                                                                          |  |
|                                                                                          |                                                                                          |  |

When you have finished a piece of homework you need to mark it as complete. This will help you keep track of your outstanding pieces of work and lets your teacher know that you think you have done the task.

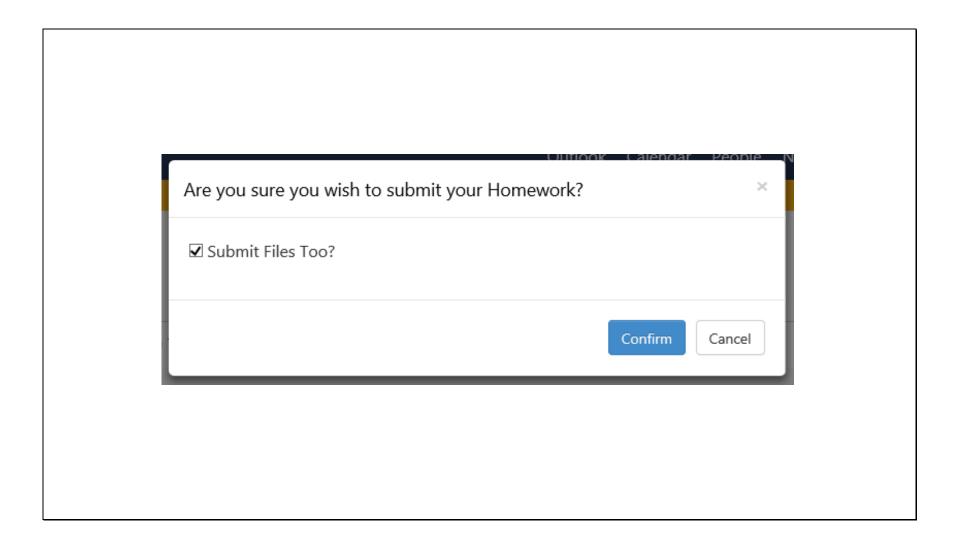

If you are expected to submit files to your teacher you will be prompted to do this.

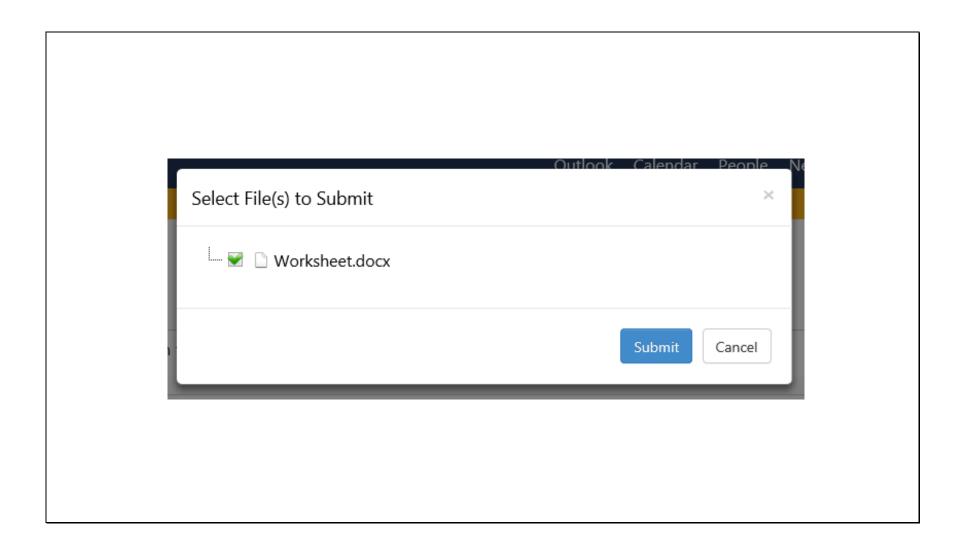

You will then need to choose the file you previously uploaded and then click on Submit

| Ruler   St Nicholas Cath | nolic High School Outlook Calendar People Newsfeed OneDrive Sites Tasks                                                                                                    |
|--------------------------|----------------------------------------------------------------------------------------------------|
|                          |                                                                                                    |
| Classes<br>Assignments   | Homework                                                                                                    |
| Homework                 |                                                                                                    |
| Notebooks                | Class Select Class Status Status Stat |
| Behaviour                | Completed                                                                                                    |
| Reports                  |                                                                                                    |
| Help                     | Revision 10B-Co1                                                                                                    |
|                          |                                                                                                    |
|                          |                                                                                                    |
|                          |                                                                                                    |
|                          |                                                                                                    |
|                          |                                                                                                    |
|                          |                                                                                                    |
|                          |                                                                                                    |
|                          |                                                                                                    |
|                          |                                                                                                    |
|                          |                                                                                                    |
|                          |                                                                                                    |
| L                        |                                                                                                    |

The task is now removed from your list of current tasks. Current tasks are known as Assigned tasks.

You can view your previous tasks by changing the status the drop down menu and choose the relevant status from the list.